# Notion de fonctions récursive

# 1. Activité d'introduction : de l'itératif au récursif

# **Un peu de maths : les suites arithmétiques**

On rappelle qu'une suite  $(u_n)$ , de premier terme  $u_0$  est dite <mark>arithmétique</mark> si et seulement si

 $u_{n+1} = u_n + r$ 

où  $r \in \mathbb{R}$ .

La définition donnée ci-dessus est une définition dite par <mark>récurrence</mark>, c'est-à-dire qu'on définit le terme de rang  $n+1$  à partir du terme de rang  $n$ .

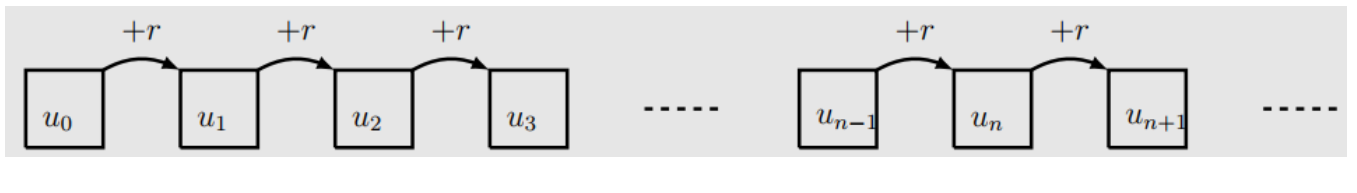

Cette suite peut-être dénie par une **formule explicite** :

 $u_n = u_0 + n \times r$ 

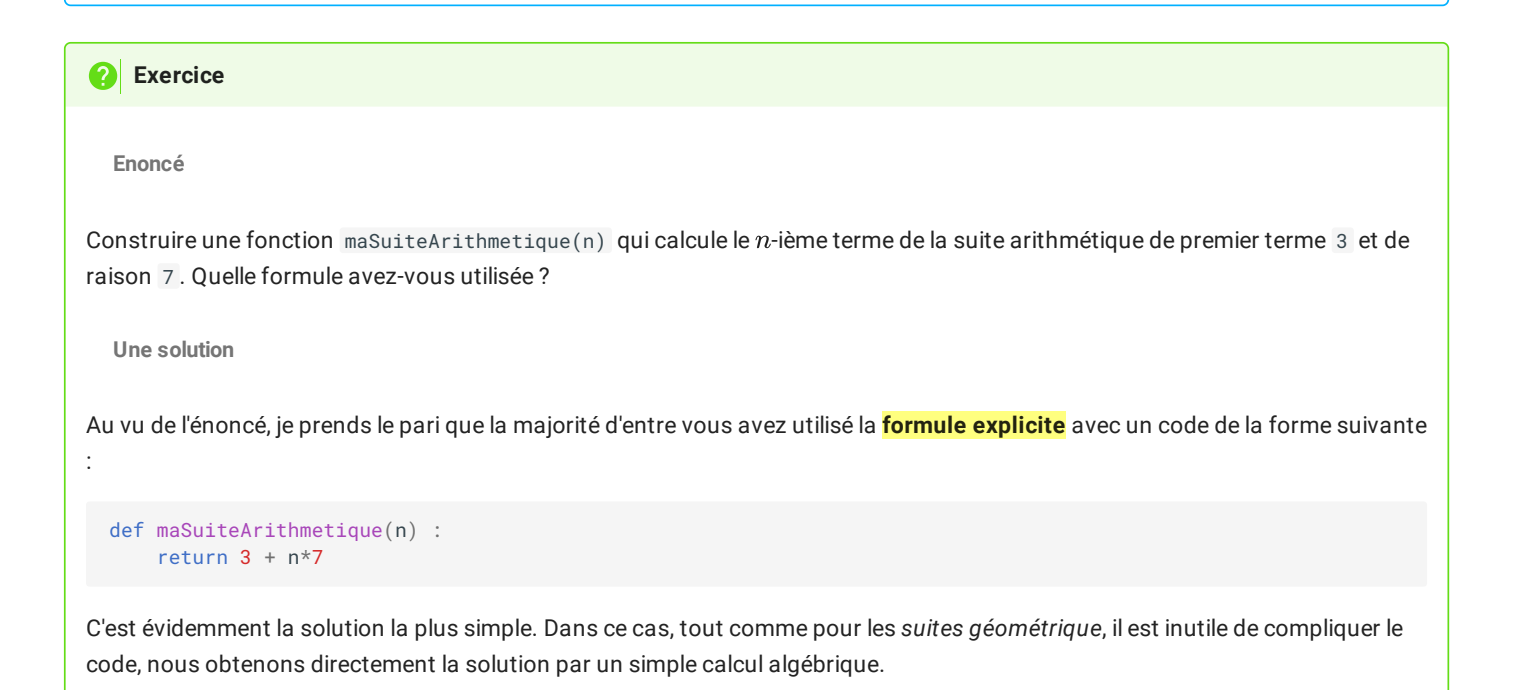

# **Encore des maths : les suites arithmético-géométriques**

Une suite  $(u_n)$ , de premier terme  $u_0$  est dite <mark>arithmético-géométrique</mark> si et seulement si

$$
u_{n+1}=a\times u_n+b
$$

où  $a, b \in \mathbb{R}$ .

Encore une fois, la dénition donnée ci-dessus est une dénition dite par **récurrence**, c'est-à-dire qu'on dénit le terme de rang  $\overline{n+1}$  à partir du terme de rang  $\overline{n}.$ 

#### **2** Exercice

#### **Enoncé**

Construire une fonction maSuiteAG(n) qui calcule le n-ième terme de la suite arithmético-géométriqueq de premier terme 7 et définie par :

$$
u_{n+1}=-2\times u_n+5
$$

Quelle formule avez-vous utilisée ?

**Une solution probable**

Ici nous n'avons qu'une formule - sauf pour les petits malins qui seront allé voir sur [wikipedia](https://fr.wikipedia.org/wiki/Suite_arithm%C3%A9tico-g%C3%A9om%C3%A9trique#Cas_o%C3%B9_a_%E2%89%A0_1) - donc on doit utiliser un processus de répétition des opérations à partir de 7 .

On peut bien sûr appliquer une boucle pour dans notre fonction :

```
def maSuiteAG(n) :
   u = 7for i in range(1,n+1) : # j'utilise ce range plutôt que range(n) car le i utilisé correspond au terme du
rang calculé.
       u = -2*u + 5return u
```
Deux remarques :

- dans ce code, je ne vérifie pas que  $n\in\mathbb{N}$ , et il faudrait $...$  ;
- dans le cas où  $n = 0$ , la boucle for n'est pas effectuée.

Une version plus correcte serait donc celle-ci :

```
def maSuiteAG(n) :
    if not(isinstance(n, int)) or n < 0 :
       raise ValueError("n must be a non negativ integer")
    u = 7for i in range(1,n+1) : # j'utilise ce range plutôt que range(n) car le i utilisé correspond au terme du
rang calculé.
       u = -2*u + 5return u
```
Une telle fonction est dite **itérative**, car elle utilise une boucle de répétitions pour parvenir au résultat souhaité.

C'est vraiment dommage, dans le premier exercice, on utilise simplement **la formule explicite**, alors que dans le deuxième cas, on est obligé de rééchir à l'algorithme. Ce serait si simple de pouvoir utiliser *directement* la **formule récursive**, comme dans le code cidessous :

```
def maSuiteAGR(n) :
    return -2*maSuiteAGR(n-1) + 5
```
Ca vaudrait peut-être le coup de tester, en prenant  $n=3$  par exemple...

**Késako ?**

# 2. Principe de récursivité

# **Fonction récursive**

Une fonction est dite **récursive** quand elle s'appelle elle-même, une ou plusieurs fois.

 $\overline{\mathbf{y}}$ 

### **Des problèmes**

Décomposons l'instruction l'appel à maSuiteAGR(3) :

- maSuiteAGR(3) doit calculer -2\*maSuiteAGR(2) +5 , et donc doit calculer :
	- maSuiteAGR(2) , qui doit calculer -2\*maSuiteAGR(1) +5 , et donc doit calculer :
		- maSuiteAGR(1) , qui doit calculer -2\*maSuiteAGR(0) +5 , et donc doit calculer :
			- maSuiteAGR(0) , qui doit calculer -2\*maSuiteAGR(-1) +5 , et donc doit calculer :
				- maSuiteAGR(-1) , qui doit calculer -2\*maSuiteAGR(-2) +5 , et donc doit calculer :  $\bullet$ ....

### **"HELP ! Mais ça s'arrête quand !"** me direz-vous !

Et bien jamais, en théorie, car nous n'avons pas **précisé de condition d'arrêt**.

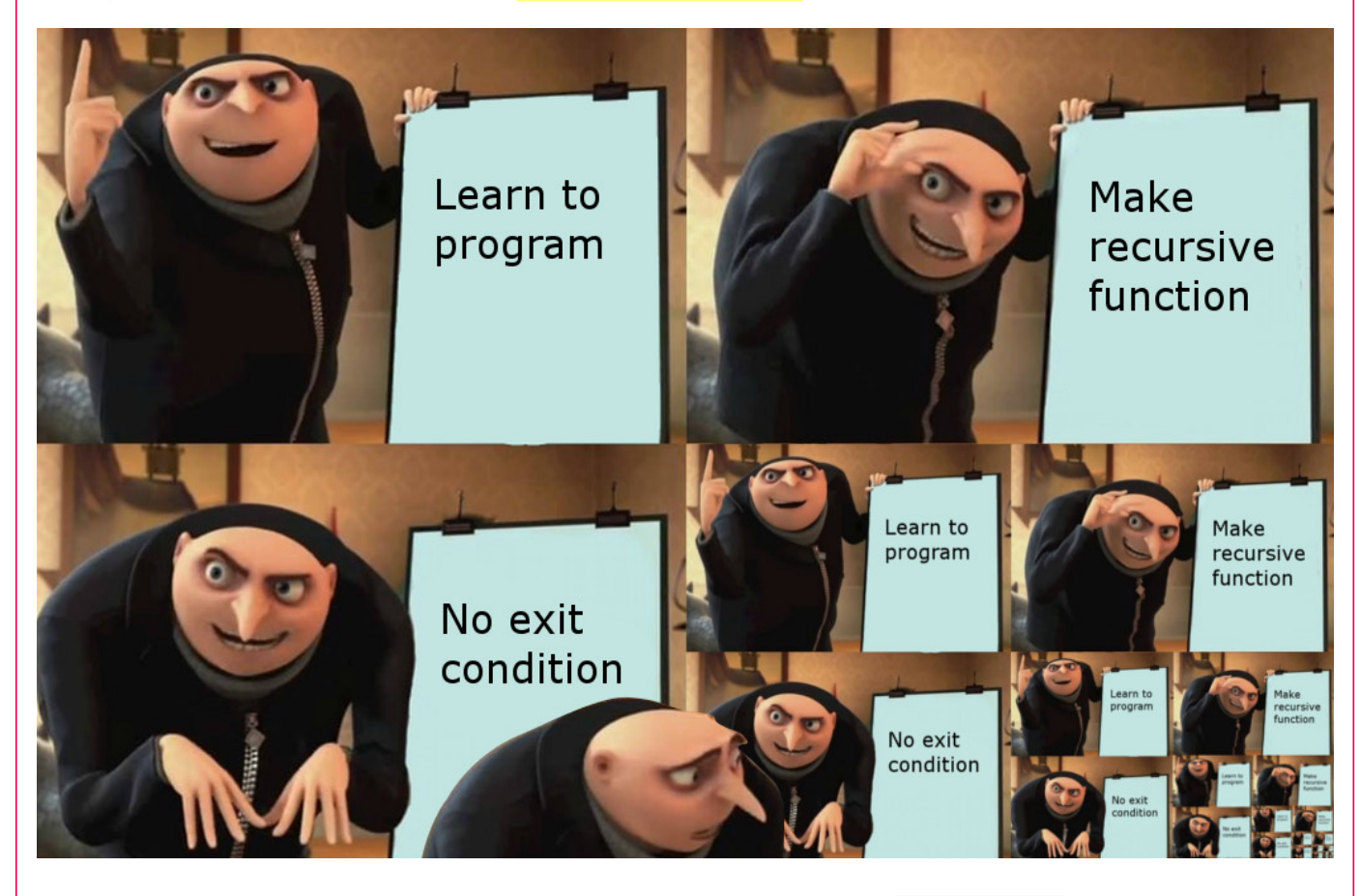

Mais en réalité cette instruction s'arrêtera quand python aura levé une erreur de type RecursionError, qui signifie qu'une limite aura été atteinte (nous en parlerons plus tard pour lever toute ambiguité).

# **Supprimer le problème : le cas d'arrêt**

Pour supprimer le problème précédent, revenons aux maths : dans une définition par récurrence de suite, on signale toujours la valeur du premier terme (qui peut être  $u_0$ , ou  $u_1$ , ou même  $u_{42}$  selon le problème et la définition de l'indice). Or dans notre fonction maSuiteAGR , jamais nous ne précisons ce cas, c'est-à-dire que quand  $n=0$ , alors la suite vaut  $7$ . Rajoutons-donc cette condition dans la fonction :

```
def maSuiteAGR(n) :
   if n== 0 :
       return 7
   else :
        return -2* maSuiteAGR(n-1) + 5
```
Et testons de nouveau maSuiteAGR(3) :

- maSuiteAGR(3) doit calculer -2\*maSuiteAGR(2) +5 , et donc doit calculer :
	- maSuiteAGR(2) , qui doit calculer -2\*maSuiteAGR(1) +5 , et donc doit calculer :
		- maSuiteAGR(1) , qui doit calculer -2\*maSuiteAGR(0) +5 , et donc doit calculer :
			- maSuiteAGR(0) , qui **maintenant renvoie 7** !
		- donc maSuiteAGR(1) renvoie -2\*7+5 soit -9 ;
	- donc maSuiteAGR $(2)$  renvoie  $-2*(-9)+5$  soit 23;
- $\bullet$  donc maSuiteAGR(3) renvoie  $-2*23+5$  soit  $-41$ .

Non seulement la fonction s'arrête, mais en plus elle renvoie la bonne valeur, c'est-à-dire  $u_3=-41$ .

#### $\bullet$ **Récapitulons**

Pour utiliser une **fonction récursive** correctement, il faudra distinguer :

- le ou les **cas d'arrêts** (ou **cas de base**), c'est-à-dire des cas particuliers pour lesquels la valeur (ou l'objet) renvoyé par la fonction est connu ;
- le **cas récursif**, pour lequel la fonction s'appelle elle-même, une ou plusieurs fois.

# **Exemple commenté**

La somme des  $n$  premiers entiers est la somme :

 $0 + 1 + 2 + 3 + \ldots + n$ 

Comment faire pour construire une fonction récursive sommeR(n) qui effectue la somme des  $n$  premiers entiers, avec  $n$  passé en argument.

Quel est le **cas récursif** ? On a  $0 + 1 + 2 + 3 + \ldots + n = (0 + 1 + 2 + 3 + \ldots + (n - 1)) + n$ ,

donc le cas récursif est somme $R(n) =$ somme $R(n-1) + n$ 

Quel est le cas de base ? Il y a plusieurs possibilités, soit en partant de l'indice 0 car sommeR(0)=0 , soit en partant de l'indice 1, car sommeR(1) = 1 .

Une implémentation récursive possible est alors :

```
def sommeR(n) :
   if n== 0 :
       return 0
    else :
        return sommeR(n-1) + n
```
3. Applications directes

# **Exercice : factorielle**

**Enoncé**

On rappelle que la factorielle d'un entier naturel  $n$  est donné par :

$$
\begin{cases}\nn! & = n \times (n-1) \times \ldots \times 3 \times 2 \times 1 \\
1! & = 1 \\
0! & = 1\n\end{cases}
$$

- 1. Ecrire une fonction itérative factorielle(n) qui renvoie la factorielle d'un entier naturel n donné, et lève une ValueError si  $n$  n'est pas entier ou est négatif.
- 2. Ecrire une fonction **récursive** factorielleR(n) qui renvoie la factorielle d'un entier naturel n donné, et lève une ValueError si  $n$  n'est pas entier ou est négatif.

**Solution Itérative**

```
1
def factorielle(n) :
2^{\circ}3
4
5
6
7
       if not(isinstance(n, int)) or n <math>\theta</math> :
            raise valueError("n must be a positiv integer")
        product = 1for i in range(1,n+1) :# On peut effectivemment partir de 2, et gagner un tour de boucle.
            produit =produit*i
        return produit
```
**Solution récursive**

```
⎪⎨
1
def factorielleR(n) :
2
3
4
5
6
7
       if not(isinstance(n, int)) or n <math>\theta</math> :
            raise valueError("n must be a positiv integer")
       if n==0 or n==1 :
            return 1
       else :
           return factorielleR(n-1)*n
```
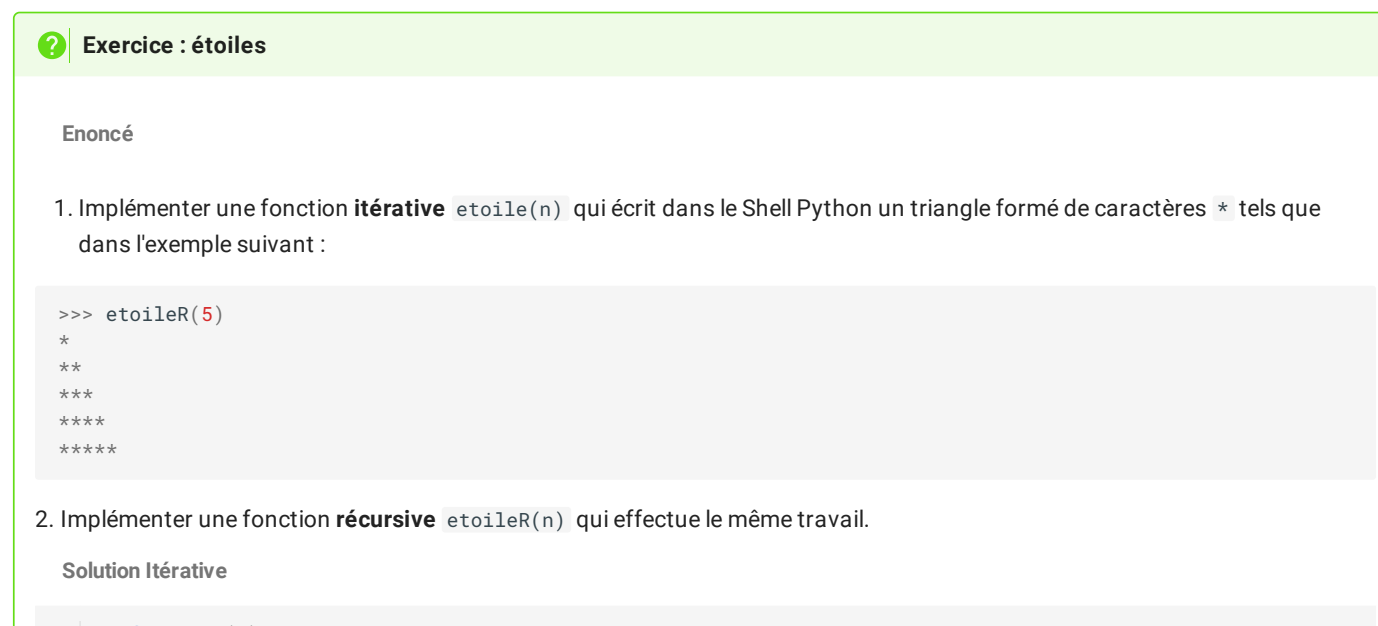

```
1
def etoile(n) :
2
3
4
5
      if not(isinstance(n, int)) or n < = 0 :
          raise valueError("n must be a positiv integer")
      for i in range(1, n+1) :
          print("*"*i)
```
**Solution récursive**

```
1
def etoileR(n) :
2
3
4
5
6
7
8
    if not(isinstance(n, int)) or n < = 0 :
          raise valueError("n must be a non null positiv integer")
      if n == 1 :
          print("*")
      else :
          etoileR(n-1)
         print("*"*n)
```
### **Coecients binomiaux et triangle de Pascal**

1. Soient  $a$  et  $b$  deux réels quelconques.

Développez les expressions suivantes :

a. 
$$
A = (a + b)^0
$$
  
b.  $B = (a + b)^1$   
c.  $C = (a + b)^2$ 

d. 
$$
D = (a + b)^3
$$

e.  $E = (a + b)^4$ 

# **Solution**

 $\rightarrow$ 

 $\mathbf{\Sigma}$ 

 $\rightarrow$ 

 $\overline{\phantom{a}}$ 

 $\rightarrow$ 

2. Complétez deux lignes supplémentaires du tableau suivant, nommé **[Triangle](https://fr.wikipedia.org/wiki/Triangle_de_Pascal) de Pascal**:

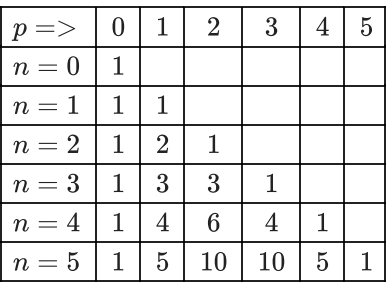

**Solution**  $\boldsymbol{\mathcal{P}}$ 

3. On appelle coefficient binomial de rang p et de degré n le nombre du **Triangle de Pascal** correspondant à la  $n$ -ième ligne et à

la  $p\_$ ième colonne. Ce nombre est noté  $\begin{pmatrix} n\r\end{pmatrix}$ .

Comment exprimer récursivemment ce coefficient ?

# **Solution**

4. Implémenter une fonction binomeR(n, p) qui renvoie la valeur du coefficient binomial  $\binom{w}{w}$  du triangle de Pascal.  $n<sup>^</sup>$  $\overline{p}$ 

**Solution**

5. *Facultatif :* Implémenter une fonction developpe(n) qui renvoie la chaîne de caractères correspondant au développement de  $(a + b)^n$ .

**Solution**